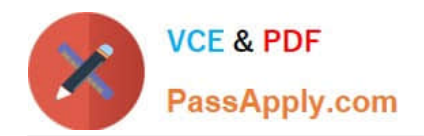

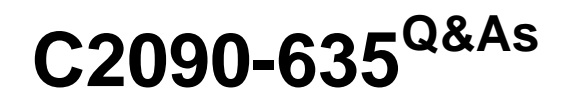

IBM Cognos 10 BI OLAP Developer

# **Pass IBM C2090-635 Exam with 100% Guarantee**

Free Download Real Questions & Answers **PDF** and **VCE** file from:

**https://www.passapply.com/c2090-635.html**

100% Passing Guarantee 100% Money Back Assurance

Following Questions and Answers are all new published by IBM Official Exam Center

**C** Instant Download After Purchase

**83 100% Money Back Guarantee** 

- 365 Days Free Update
- 800,000+ Satisfied Customers

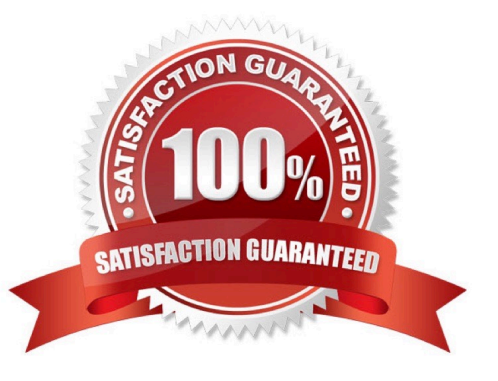

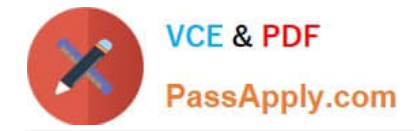

# **QUESTION 1**

What can be created to provide newinsight into the data if Margin Ranges are defined as Low, Medium, and High, based on a calculated column using the revenue and cost columns?

- A. Scenario dimension
- B. Exception dimension
- C. Special category
- D. Calculated category

Correct Answer: B

#### **QUESTION 2**

Where should fact queries against OLAP sources come from?

- A. A flat file
- B. An .iqd file
- C. A Cognos 10 report
- D. A Cognos 10 package

Correct Answer: A

## **QUESTION 3**

What can be created to determine the monthly growth showing the percentage of change between Current Month and Last Month for all measures included in the PowerCube?

- A. Calculated columns
- B. Calculated categories
- C. Calculated measure
- D. Alternate hierarchies

Correct Answer: B

# **QUESTION 4**

How can a developer define a specific view of the data and restrict access to it?

A. Apply cube-based security.

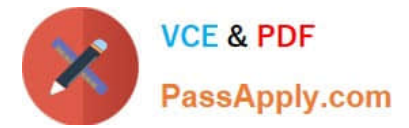

- B. Set member-based security.
- C. Apply namespace-level security.
- D. Set package-based security.

Correct Answer: B

## **QUESTION 5**

As a good practice, what can a developer do to be prepared in case a model develops conflicts or becomes corrupt?

- A. Keepa backup .mdl file.
- B. Keep a backup .py? file.
- C. Keep a backup qy? file.
- D. Keep a backup .py? and qy? files.

Correct Answer: A

#### **QUESTION 6**

What does unique mean when applied to a level in a dimension map?

- A. The level is designated as a convergence level.
- B. The level must be the bottom level of the dimension.
- C. No two categories in the level can be derived from the same source value.
- D. The data history does not move with the categories as they move in the level.

Correct Answer: C

#### **QUESTION 7**

Where are the log files accessed to troubleshoot issues?

- A. In the Content store.
- B. In the Binfolder in the installation directory.
- C. In the path set in Transformer preferences.
- D. In the Temp directory.

Correct Answer: C

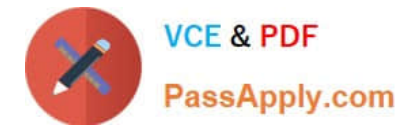

## **QUESTION 8**

A group called Authors is used in a custom view. How is information updated if the Author group members change in the authentication provider?

- A. The PowerCube must be rebuilt.
- B. The services must be restarted in Cognos Configuration.
- C. The changes are automatically updated at run time.
- D. The package must be republished.

Correct Answer: C

## **QUESTION 9**

Which of the following can be done to improve performance when dealing with large volumes of data?

- A. Include multiple data sources.
- B. Use a single large data source.
- C. Include transactional and structural data sources of the same type.
- D. Use Cognos 10 reports as transactional and structural data sources.

Correct Answer: A

## **QUESTION 10**

What modeling factor affects the auto-partitioningstrategy and causes poor consolidation for partitioned categories?

- A. Wide, flat dimensions
- B. Well-balanced hierarchical dimensions
- C. Allocated measures
- D. After rollup calculated measures

Correct Answer: A

# **QUESTION 11**

How can a cube be built with data volumes that result in a .mdc file larger than 2 GB?

- A. Set the MultiFileCubeThreshold value to zero.
- B. Enable the creation of multiple local PowerCube files.

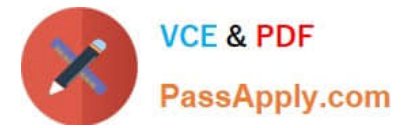

- C. Remove the auto-partitioning scheme.
- D. Use multiple checkpoint files.

Correct Answer: B

#### **QUESTION 12**

How is the PowerCube updated once changes are made to a custom view?

- A. The cube must be rebuilt.
- B. The custom view should be re-defined.
- C. The changes are automatically updated.
- D. Security objects must be re-assigned.

Correct Answer: A

## **QUESTION 13**

What can be done to show how many retailers of each type bought a specific product each month, quarter, or year?

- A. Create a calculated measure with a Time state rollup.
- B. Specify an allocated measure as the Activity Measure.
- C. Create a calculated column.
- D. Define a measure that counts categories.

Correct Answer: D

#### **QUESTION 14**

What can be done if a regular time dimension is added to a model, and the levels Year, Quarter,and Month are not automatically generated?

- A. Set the date input format for the time dimension.
- B. Set the data class of the source category to Date.
- C. Change the numeric time sequence for each level.
- D. Create a non-standard time dimension with thenew levels.

Correct Answer: B

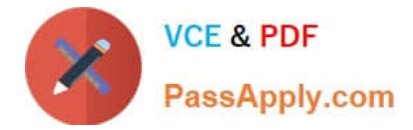

# **QUESTION 15**

- In Transformer, how can a developer restrict access to an entire PowerCube from authorized users?
- A. Apply cube-based security.
- B. Set member-based security.
- C. Apply namespace-level security.
- D. Set package-based security.

Correct Answer: A

[C2090-635 VCE Dumps](https://www.passapply.com/c2090-635.html) [C2090-635 Study Guide](https://www.passapply.com/c2090-635.html) [C2090-635 Braindumps](https://www.passapply.com/c2090-635.html)